## Practical 5: Knight Fight Revamp Project - UML

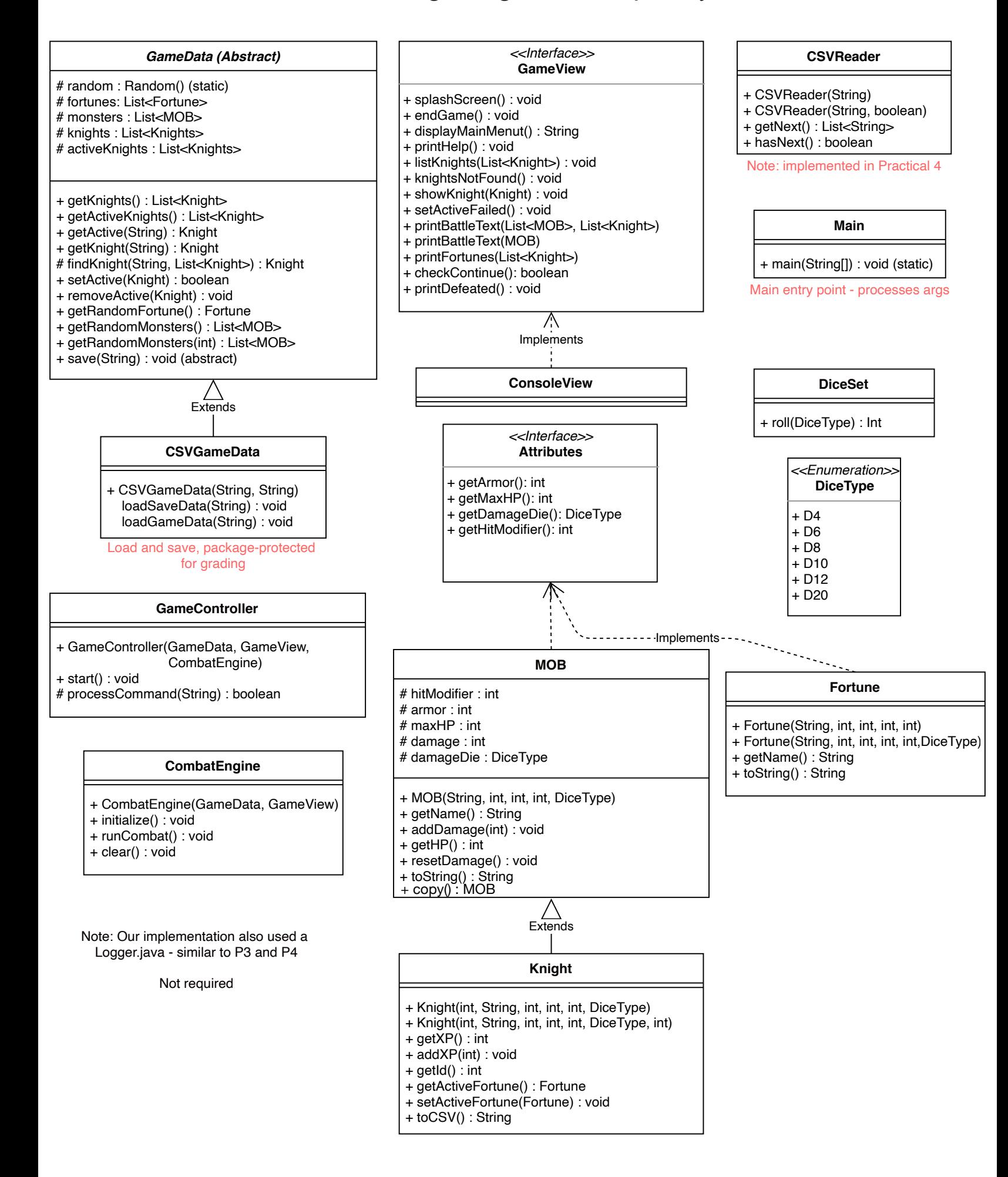